# TD2 : Java et la programmation orientée objet V1.0.0

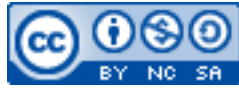

Cette œuvre est mise à disposition selon les termes de la [licence Creative](http://creativecommons.org/licenses/by-nc-sa/3.0/) [Commons Attribution –](http://creativecommons.org/licenses/by-nc-sa/3.0/) Pas d'Utilisation Commerciale – [Partage à l'Identique 3.0 non transposé.](http://creativecommons.org/licenses/by-nc-sa/3.0/)

Document en ligne : [www.mickael-martin-nevot.com](http://www.mickael-martin-nevot.com/) **\_\_\_\_\_\_\_\_\_\_\_\_\_\_\_\_\_\_\_\_\_\_\_\_\_\_\_\_\_\_\_\_\_\_\_\_\_\_\_\_\_\_\_\_\_\_\_\_\_\_\_\_\_\_\_\_\_\_\_\_\_\_\_\_\_\_\_\_\_\_\_\_\_\_\_\_\_\_\_\_**

# **1 Généralités**

Écrivez les applications ci-dessous en Java et en respectant la norme de programmation donnée en cours ; puis testez-les.

# **2 Géométrie**

## **2.1 Point**

## **2.1.1 Classe Point**

La classe Point permet de manipuler un point. Cette classe contient :

- les constantes de classe correspondant aux coordonnées par défaut : DFL  $X$  et DFL  $Y$ ;
- les variables d'instance correspondant aux coordonnées :  $x$  et  $y$ ;
- les accesseurs et mutateurs associés à ces variables d'instance ;
- plusieurs constructeurs (avec ou sans coordonnées par défaut) ;
- la méthode move(double x, double y) qui effectue une translation;
- la méthode  $\text{toString}()$  qui retourne une chaîne de caractères au format : " $(x,y)$ ".

## **2.1.2 Classe TestPoint**

La classe TestPoint contient une méthode principale qui crée plusieurs objets de type Point (avec ou sans coordonnées par défaut), les déplace et les affiche (avant et après les déplacements).

## **2.2 Cercle**

## **2.2.1 Classe Circle**

La classe Circle permet de représenter un cercle. Un Circle est caractérisé par son centre (un Point) et son rayon. Outre les accesseurs et mutateurs associés à ses variables d'instance, un Circle doit avoir des méthodes permettant de :

- calculer sa surface;
- calculer son périmètre ;
- $-$  tester sa superposition avec un autre Circle;

 $\mathcal{L}_\mathcal{L} = \{ \mathcal{L}_\mathcal{L} = \{ \mathcal{L}_\mathcal{L} = \{ \mathcal{L}_\mathcal{L} = \{ \mathcal{L}_\mathcal{L} = \{ \mathcal{L}_\mathcal{L} = \{ \mathcal{L}_\mathcal{L} = \{ \mathcal{L}_\mathcal{L} = \{ \mathcal{L}_\mathcal{L} = \{ \mathcal{L}_\mathcal{L} = \{ \mathcal{L}_\mathcal{L} = \{ \mathcal{L}_\mathcal{L} = \{ \mathcal{L}_\mathcal{L} = \{ \mathcal{L}_\mathcal{L} = \{ \mathcal{L}_\mathcal{$ 

- tester l'appartenance d'un Point à l'objet ;
- renvoyer une chaîne de caractère représentant le Circle de manière textuelle.

## **2.2.2 Classe TestCircle**

La classe TestCircle doit réaliser les instructions suivantes (dans l'ordre) :

- création d'un Circle de centre (5,5) et de rayon 2;
- affichage de son périmètre ;
- affichage de sa surface;
- multiplication par trois de son rayon;
- nouvel affichage de son périmètre
- nouvel affichage de sa surface;
- translation du centre du Circle à l'origine ;
- vérification que le Point (1,1) est bien à l'intérieur du Circle ;
- vérification que le Point (9,9) est bien à l'extérieur du Circle ;
- $\text{-}$  test de superposition du Circle avec un autre Circle de centre  $(0,0)$  et de rayon 2;
- $\epsilon$  test de superposition du Circle avec un autre Circle de centre  $(0,0)$  et de rayon 6.

# **3 Gestion d'une bibliothèque**

Vous devez créer une application de gestion d'une bibliothèque.

## **3.1 Classe Book**

Cette classe contient :

- les variables d'instance : title, author, editor et pageNb;
- un constructeur ;
- les accesseurs et mutateurs associés à ces variables d'instance ;
- une méthode permettant d'afficher le livre ;
- une méthode permettant de vérifier si deux instances de Book sont égales.

## **3.2 Classe Library**

Cette classe contient :

- la constante de classe : MAX\_BOOKS
- les variables d'instance : name, adress, max et un tableau de Book d'au plus MAX\_BOOKS ;
- un constructeur ;
- les accesseurs et mutateurs associés à ces variables d'instance ;
- une méthode permettant d'afficher les livres de la bibliothèque ;
- une méthode permettant d'ajouter un livre à la bibliothèque ;
- une méthode permettant de retirer un livre de la bibliothèque ;
- une méthode permettant d'éliminer les doublons de la bibliothèque ;
- une méthode qui prend comme argument une bibliothèque et affiche les livres présents dans les deux bibliothèques ;
- une méthode permettant de trier les livres de la bibliothèque par auteur.

## **3.3 Classe LibraryUI**

Cette classe propose à l'utilisateur un menu complet (pas nécessairement graphique) pour interagir

 $\mathcal{L}_\mathcal{L} = \{ \mathcal{L}_\mathcal{L} = \{ \mathcal{L}_\mathcal{L} = \{ \mathcal{L}_\mathcal{L} = \{ \mathcal{L}_\mathcal{L} = \{ \mathcal{L}_\mathcal{L} = \{ \mathcal{L}_\mathcal{L} = \{ \mathcal{L}_\mathcal{L} = \{ \mathcal{L}_\mathcal{L} = \{ \mathcal{L}_\mathcal{L} = \{ \mathcal{L}_\mathcal{L} = \{ \mathcal{L}_\mathcal{L} = \{ \mathcal{L}_\mathcal{L} = \{ \mathcal{L}_\mathcal{L} = \{ \mathcal{L}_\mathcal{$ 

avec la bibliothèque.

# **4 Gestion d'une mairie**

Vous devez créer une application pour l'automatisation du calcul des impôts locaux d'une mairie. Il y a deux types d'habitation (le calcul d'impôt n'étant pas le même dans les deux cas) :

- les maisons personnelles ;
- les habitations professionnelles.

Ces deux types d'habitation ont des caractéristiques communes.

## **4.1 Classe Home**

La classe Home comprend :

- les attributs owner (propriétaire), adress, surface;
- un constructeur ;
- la méthode tax() qui calcule le montant de l'impôt général en fonction de la surface  $(2 \text{ } \in /m^2)$ ;
- la méthode toString().

## **4.2 Classes PersonalHome et ProHome**

## **4.2.1 PersonalHome**

La classe Personal Home hérite de la classe Home.

Le calcul de l'impôt d'une maison personnelle se calcule en fonction de la surface habitable, du nombre de pièces (**15 € par pièce**) et de la présence ou non d'une piscine (**80 €**).

## **4.2.2 ProHome**

La classe ProHome hérite de la classe Home.

Le calcul de l'impôt d'une habitation professionnelle se calcule en fonction de la surface et du nombre d'employés travaillant dans l'entreprise (**150 € par dizaine d'employés**).

 $\mathcal{L}_\mathcal{L} = \{ \mathcal{L}_\mathcal{L} = \{ \mathcal{L}_\mathcal{L} = \{ \mathcal{L}_\mathcal{L} = \{ \mathcal{L}_\mathcal{L} = \{ \mathcal{L}_\mathcal{L} = \{ \mathcal{L}_\mathcal{L} = \{ \mathcal{L}_\mathcal{L} = \{ \mathcal{L}_\mathcal{L} = \{ \mathcal{L}_\mathcal{L} = \{ \mathcal{L}_\mathcal{L} = \{ \mathcal{L}_\mathcal{L} = \{ \mathcal{L}_\mathcal{L} = \{ \mathcal{L}_\mathcal{L} = \{ \mathcal{L}_\mathcal{$